**ФИО: Максимов Алексей БАРИНИИ СТЕРСТВО НАУКИ И ВЫСШЕГО ОБРАЗОВАНИЯ РОССИЙСКОЙ ФЕДЕРАЦИИ**  <sup>уникальный прогрФедеральное государственное бюджетное образовательное учреждение</sup> высшего образования Документ подписан простой электронной подписью Информация о владельце: Должность: директор департамента по образовательной политике Дата подписания: 27.09.2023 16:49:26 8db180d1a3f02ac9e60521a5672742735c18b1d6

«МОСКОВСКИЙ ПОЛИТЕХНИЧЕСКИЙ УНИВЕРСИТЕТ»

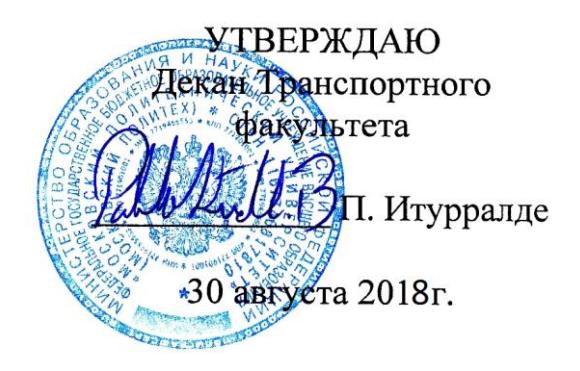

# **РАБОЧАЯ ПРОГРАММА ДИСЦИПЛИНЫ «Моделирование и проектирование в NX»**

Специальность

**23.05.01 «Наземные транспортно-технологические средства»** 

Специализация

#### **«Автомобили и тракторы»**

Квалификация (степень) выпускника

**Специалист**

Форма обучения

**Заочная**

Москва 2018 г.

#### 1. Цели освоения дисциплины

К основным целям освоения дисциплины следует отнести:

- получение студентами знаний, умений и навыков по основам моделирования создания компьютерных геометрических моделей, методам их обработки, преобразования и расчета в среде NX;

- овладение методами конструирования деталей и сборок в NX на основе базовых элементов формы, объектно-ориентированным моделированием, методами управления структурой и параметрами отдельных частей моделей, способами построения поверхностей объектов.

К основным задачам следует отнести:

- научить студентов методам оценки ситуации и принятия решений в организационных и технических системах;

- привить студентам знания и умения, необходимые для обеспечения безотказной работы систем автоматизации;

Привить студентам взаимолействия основные навыки  $\overline{B}$ антропотехнических системах.

#### 2. Место дисциплины в структуре ООП специалиста

Дисциплина относится к числу учебных дисциплин по выбору вариативной части Блока (Б1) основной образовательной программы специалиста.

Для освоения указанной дисциплины студент должен обладать знаниями, полученными в процессе изучения дисциплин: «Математика», «Теоретическая механика», «Физика», «Информатика».

#### 3. Перечень планируемых результатов обучения по дисциплине (модулю), соотнесенные с планируемыми результатами освоения образовательной программы

В результате освоения дисциплины (модуля) у обучающихся формируются следующие компетенции и должны быть достигнуты следующие результаты:

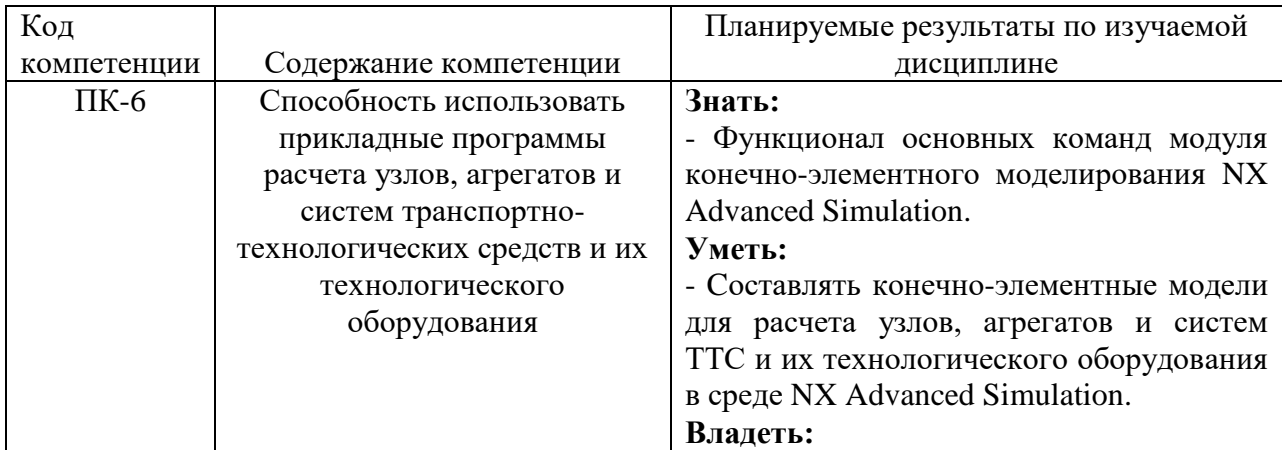

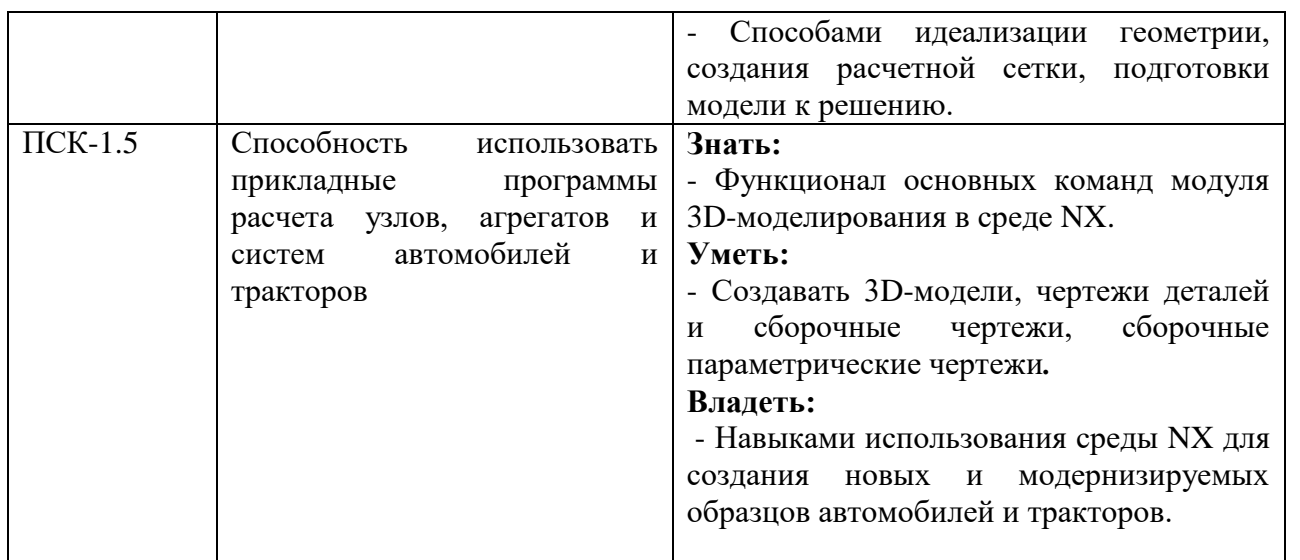

#### **4. Структура и содержание дисциплины.**

Общая трудоемкость дисциплины - 108 академических часов, из них 10 часа аудиторных (лекции - 4 часа, лабораторные занятия -6 часов) и 98 часов – самостоятельная работа. Приложение 1.

#### **Содержание разделов дисциплины**

4.1. Теоретический раздел дисциплины (Лекции, 4 часа)

4.1.1 Системы автоматизированного проектирования Понятие системы автоматизированного проектирования. Определение САПР. Классификация систем автоматизированного проектирования. Требования к системам САПР для проектирования наземных транспортно-технологических средств. Компоненты видов обеспечения. Современные CAD-системы, их возможности. Использование систем автоматизированного проектирования на всех этапах проектирования.

4.1.2. Особенности САПР высокого уровня. Системы высокого уровня, используемые в машиностроении. Обзор систем, возможности. Проблема выбора системы. Перспективы и направления развития. Система NX. Возможности системы при проектировании. Интерфейс. Создание и оформление чертежей деталей и сборочных чертежей. Обмен данными между системами САПР.

4.1.3. CAE-модуль системы NX. Возможности модуля при проектировании. Интерфейс системы. Создание конечно-элементных моделей. Прочностной анализ конструкций Основы метода конечных элементов и его использование для прочностных расчетов. Виды конечных элементов, способы нанесения сетки. Нагружения, граничные условия. Виды анализа конструкций. Типовой алгоритм расчета. Статический, частотный анализ и анализ усталостной прочности. Библиотека материалов.

4.1.4. Проектирование жизненного цикла изделия и вопросы ресурсоэффективности в САПР. Пакет масштабируемых программных решений для поддержки жизненного цикла изделий Teamcenter. Решение задач, связанных с планированием работ по конструкторской, технологической подготовке

#### 4.2. Практический раздел дисциплины (Лабораторные занятия, 6 часов)

4.2.1. Интерфейс. Запуск NX и главное окно. Приложения. Роли. Панели инструментов и главное меню. Панель ресурсов. Диалоговые окна. Выбор объектов. Управление. Организация модели.

4.2.2. Моделирование твердых тел. Основные понятия. Эскизы. Создание тел. Навигатор модели. Повторное использование. Сравнение моделей. Семейства деталей.

4.2.3. Моделирование поверхностей. Работа с поверхностями. Базовые настройки. Построение поверхности по кривым. Поверхности заметания. Получение твёрдых тел. Практическое использование.

4.2.4. Моделирование в контексте. Создание межмодельных связей. Просмотр и обновление связей. Создание интерфейсов. Моделирование обработки в сборке. Проектирование сверху вниз.

4.2.5. Работа с листовым металлом. Работа с листовым металлом. Настройки. Создание простейшей детали. Основные элементы. Построение фланцев и сгибов. Развертки моделей. Редактирование элементов листовых деталей. Анализ формуемости и сложные развертки.

4.2.6. Синхронная технология. Перемещение и повороты граней. Удаление и создание граней. Команды задания отношений. Управляющие размеры. Редактирование сечений.

4.2.7. Работа со сборками. Общие концепции. Загрузка и отображение сборок. Создание сборок. Расположения сборок. Анализ зазоров. Упрощение сборок.

4.2.8. Введение в NX Advanced Simulation. Конечно-элементное моделирование. Возможности NX Расширенная симуляция. Структура и этапы создания расчетной модели. Преимущества структурированной расчетной модели. Обзор основных меню и команд. Идеализация геометрии. Создание расчетной сетки. Подготовка к решению. Просмотр результатов.

4.2.9. Чертежи и работа с PMI. Чертежи. Чертежные виды. Свойства видов. Размеры и аннотации. Аннотирование 3D моделей. Размеры и аннотации в 3D. Аннотирование сечений моделей. Наследование на чертежах.

#### **5. Образовательные технологии**

Для успешного освоения дисциплины применяются различные образовательные технологии, которые обеспечивают достижение планируемых результатов обучения согласно основной образовательной программе. Лекции читаются в форме презентаций. В процессе чтения лекций показываются основные команды, методы и приемы при работе с изучаемыми программными модулями, примеры 3D моделей и т.п.

**6. Оценочные средства для текущего контроля успеваемости, промежуточной аттестации по итогам освоения дисциплины и учебнометодическое обеспечение самостоятельной работы студентов**

Фонд оценочных средств формируется следующими формами аттестации успеваемости и средствами текущего контроля за самостоятельной работой учащихся: вопросы для подготовки к экзамену, показатели и критерии оценки компетенций, формируемых в процессе освоения дисциплины.

#### 6.1. Описание показателей  $\mathbf{M}$ критериев оценки компетенций, формируемых по итогам освоения дисциплины (модуля)

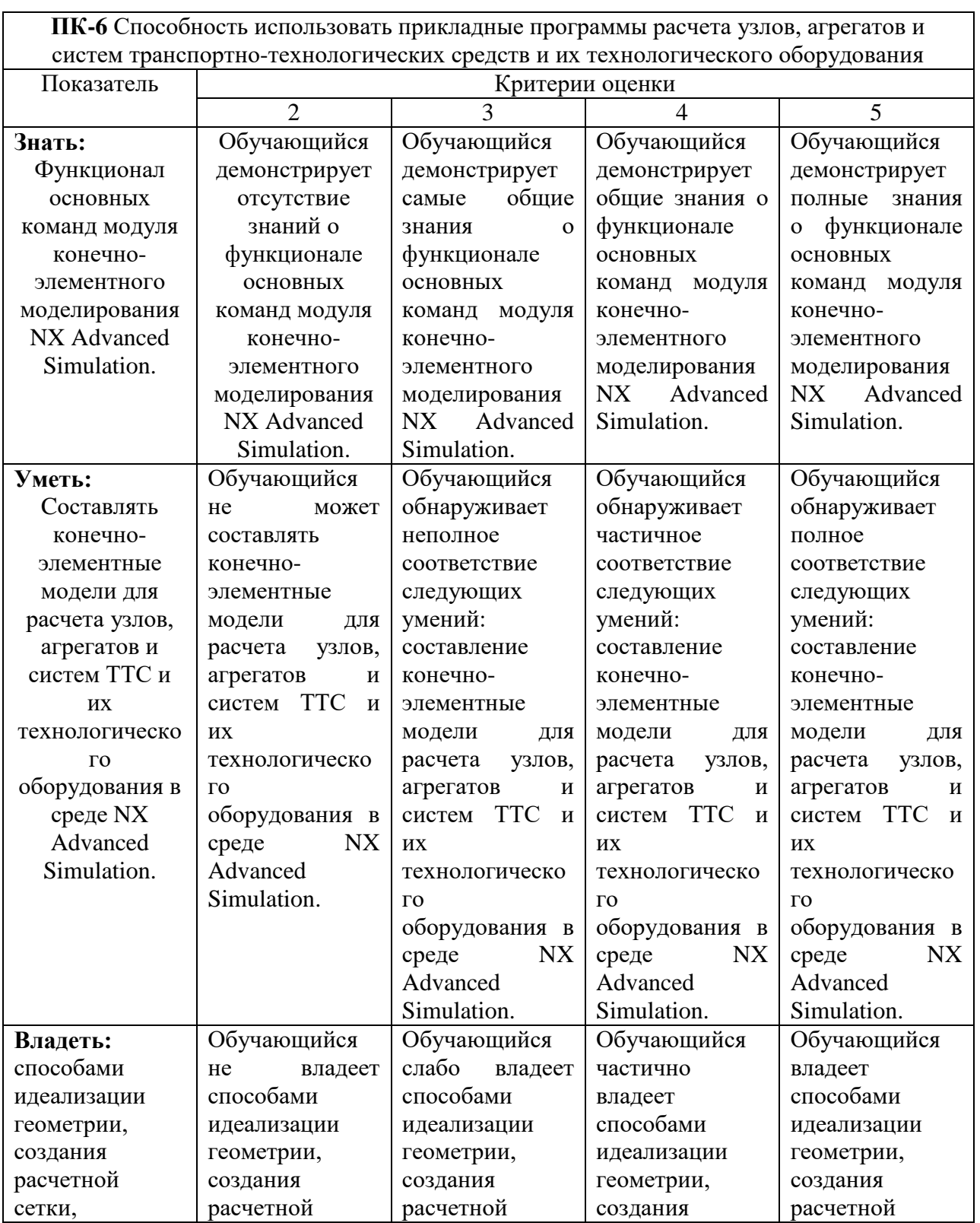

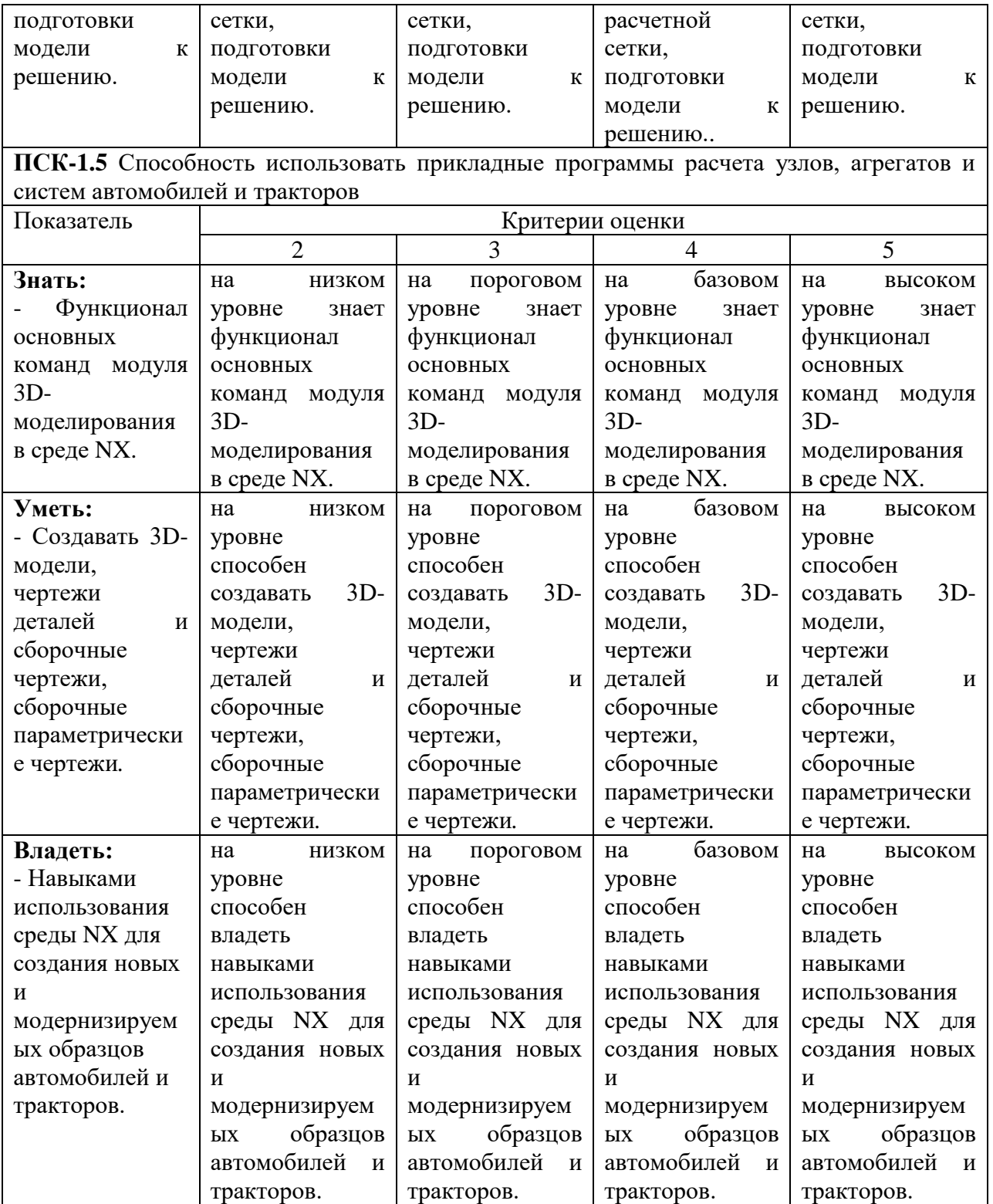

# **7. Учебно-методическое и информационное обеспечение дисциплины**

*а) основная литература:*

1. Данилов Ю., Артамонов И., «Практическое использование NX» [https://www.plm.automation.siemens.com/ru\\_ru/about\\_us/russian\\_book\\_nx\\_new\\_models](https://www.plm.automation.siemens.com/ru_ru/about_us/russian_book_nx_new_models_download.shtml) [\\_download.shtml](https://www.plm.automation.siemens.com/ru_ru/about_us/russian_book_nx_new_models_download.shtml)

2. Справочник «NX для конструктора-машиностроителя» [https://www.plm.automation.siemens.com/ru\\_ru/about\\_us/russian\\_book\\_nx\\_download.s](https://www.plm.automation.siemens.com/ru_ru/about_us/russian_book_nx_download.shtml) [html](https://www.plm.automation.siemens.com/ru_ru/about_us/russian_book_nx_download.shtml)

#### *б) дополнительная литература:*

1. Справочник «NX Advanced Simulation.Инженерный анализ»

[https://www.plm.automation.siemens.com/ru\\_ru/academic/books/cae\\_download.sht](https://www.plm.automation.siemens.com/ru_ru/academic/books/cae_download.shtml) [ml](https://www.plm.automation.siemens.com/ru_ru/academic/books/cae_download.shtml)

#### **8. Материально-техническое обеспечение дисциплины**

Аудитории кафедры «Наземные транспортные средства» Н-415, Н-416, Н-203, Н-205 и Н-206, телеэкраном, проектором, компьютером с соответствующим программным обеспечением для демонстрации слайдов, презентаций и фильмов.

#### **Структура и содержание дисциплины «Моделирование и проектирование в NX» Специализация «Автомобили и тракторы»**

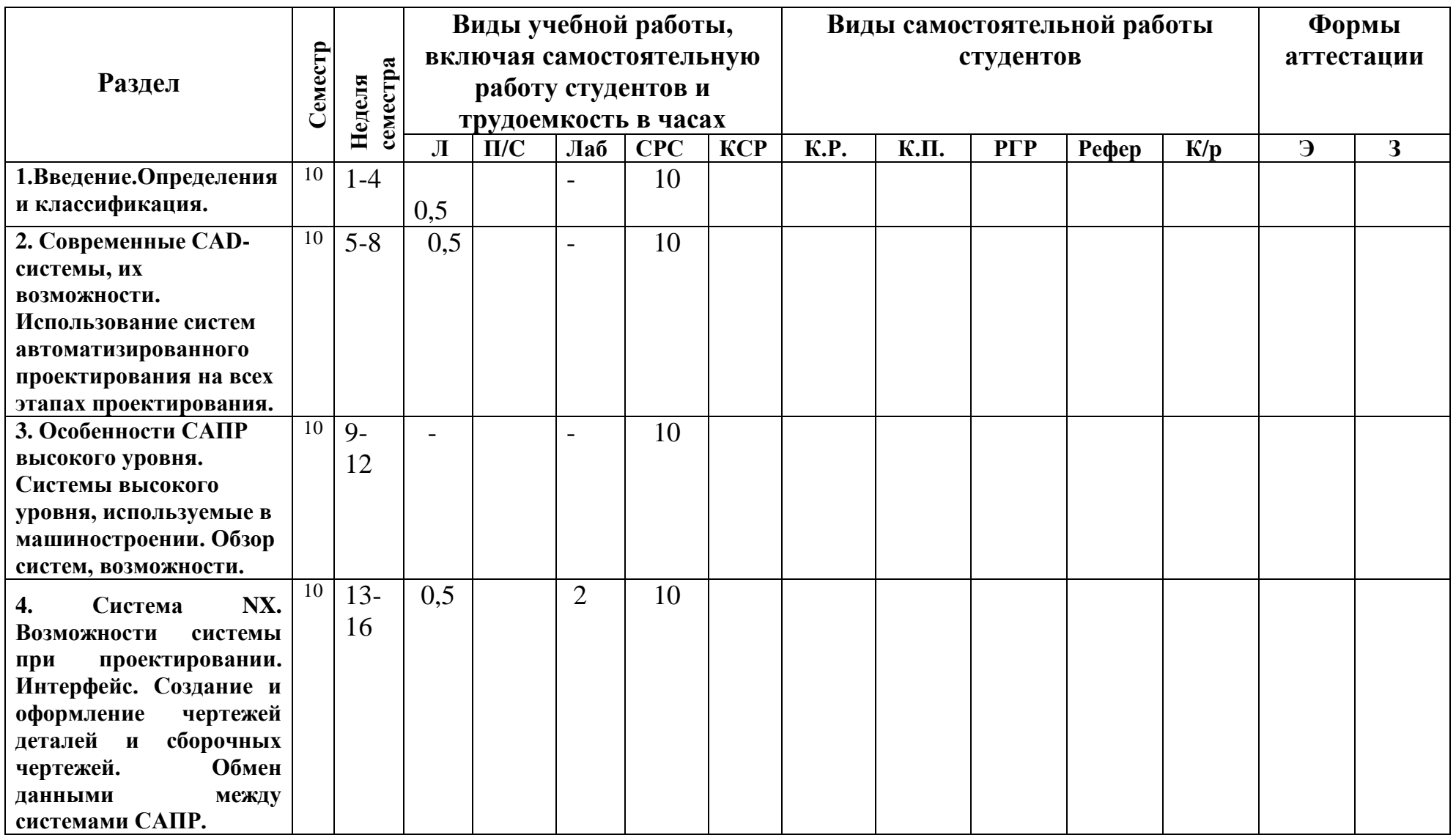

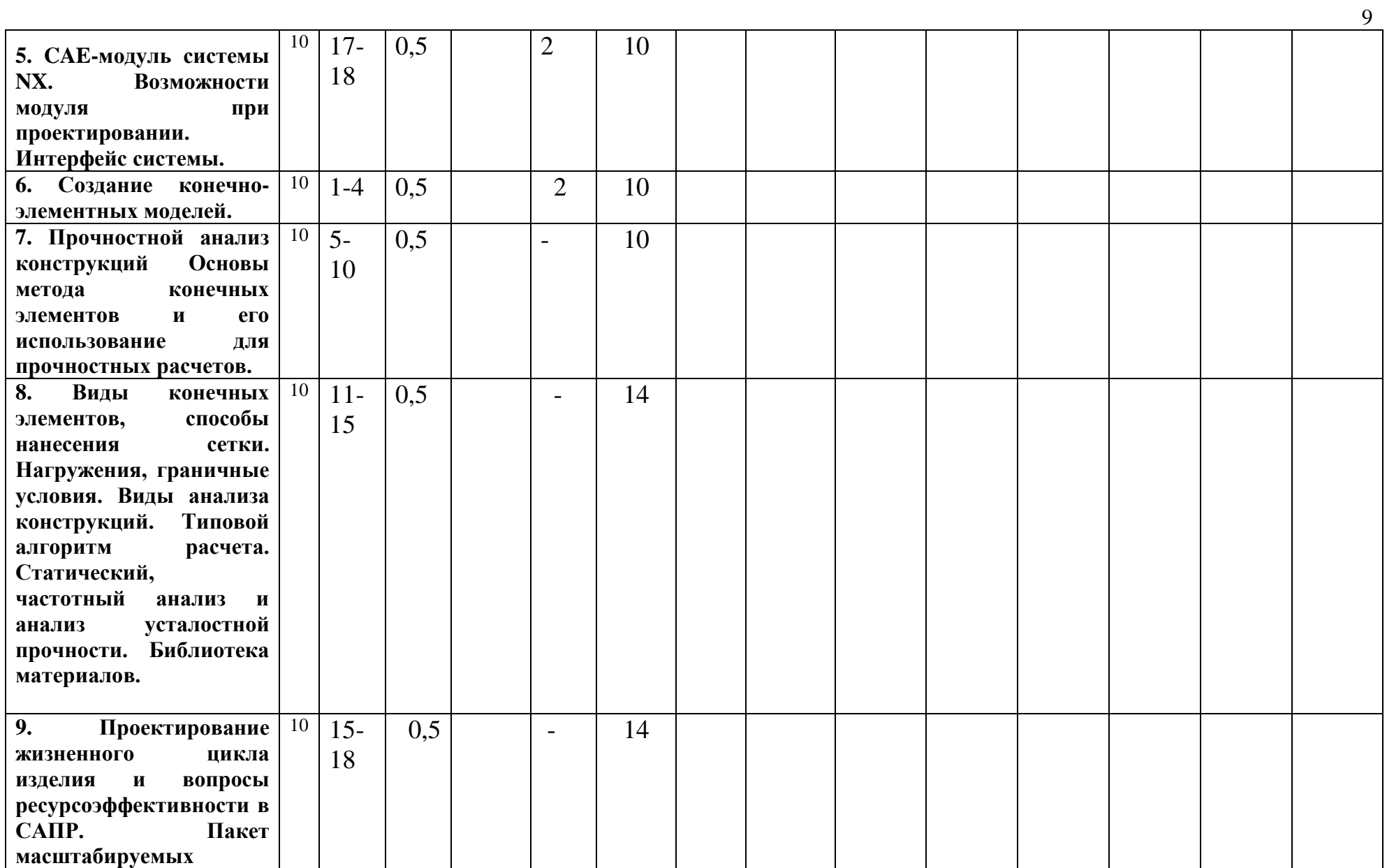

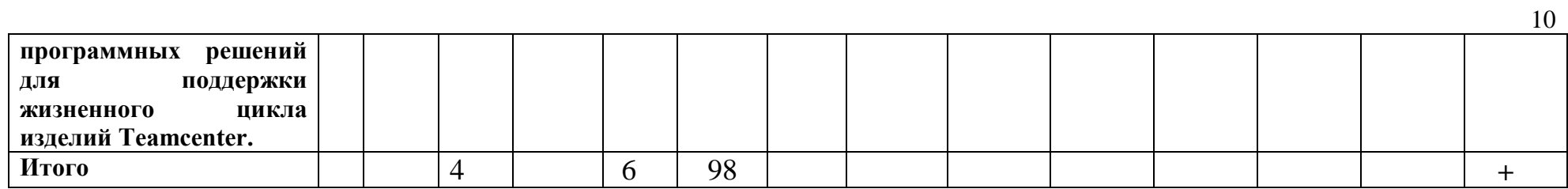

*рабочей программе* МИНИСТЕРСТВО ОБРАЗОВАНИЯ И НАУКИ РОССИЙСКОЙ ФЕДЕРАЦИИ ФЕДЕРАЛЬНОЕ ГОСУДАРСТВЕННОЕ БЮДЖЕТНОЕ ОБРАЗОВАТЕЛЬНОЕ УЧРЕЖДЕНИЕ ВЫСШЕГО ОБРАЗОВАНИЯ

#### **«МОСКОВСКИЙ ПОЛИТЕХНИЧЕСКИЙ УНИВЕРСИТЕТ» (МОСКОВСКИЙ ПОЛИТЕХ)**

*Направление подготовки 23.05.01 "Наземные транспортно-технологические средства" ОП (специализация): «Автомобили и тракторы» Форма обучения: заочная Вид профессиональной деятельности: (В соответствии с ФГОС ВО)*

*Кафедра: «Наземные транспортные средства»*

## *ФОНД ОЦЕНОЧНЫХ СРЕДСТВ*

### *ПО ДИСЦИПЛИНЕ*

*Моделирование и проектирование в NX*

Состав: 1. Паспорт фонда оценочных средств 2. Описание оценочных средств:

*\_\_\_\_\_\_\_\_\_\_\_\_\_\_\_\_\_\_\_\_\_*

*\_\_\_\_\_\_\_\_\_\_\_\_\_\_\_\_\_\_\_\_\_*

*\_\_\_\_\_\_\_\_\_\_\_\_\_\_\_\_\_\_\_\_\_*

*Составитель: Дмитриев Михаил Игоревич, доцент*

*Москва, 2018 год*

# ПОКАЗАТЕЛЬ УРОВНЯ СФОРМИРОВАННОСТИ КОМПЕТЕНЦИЙ

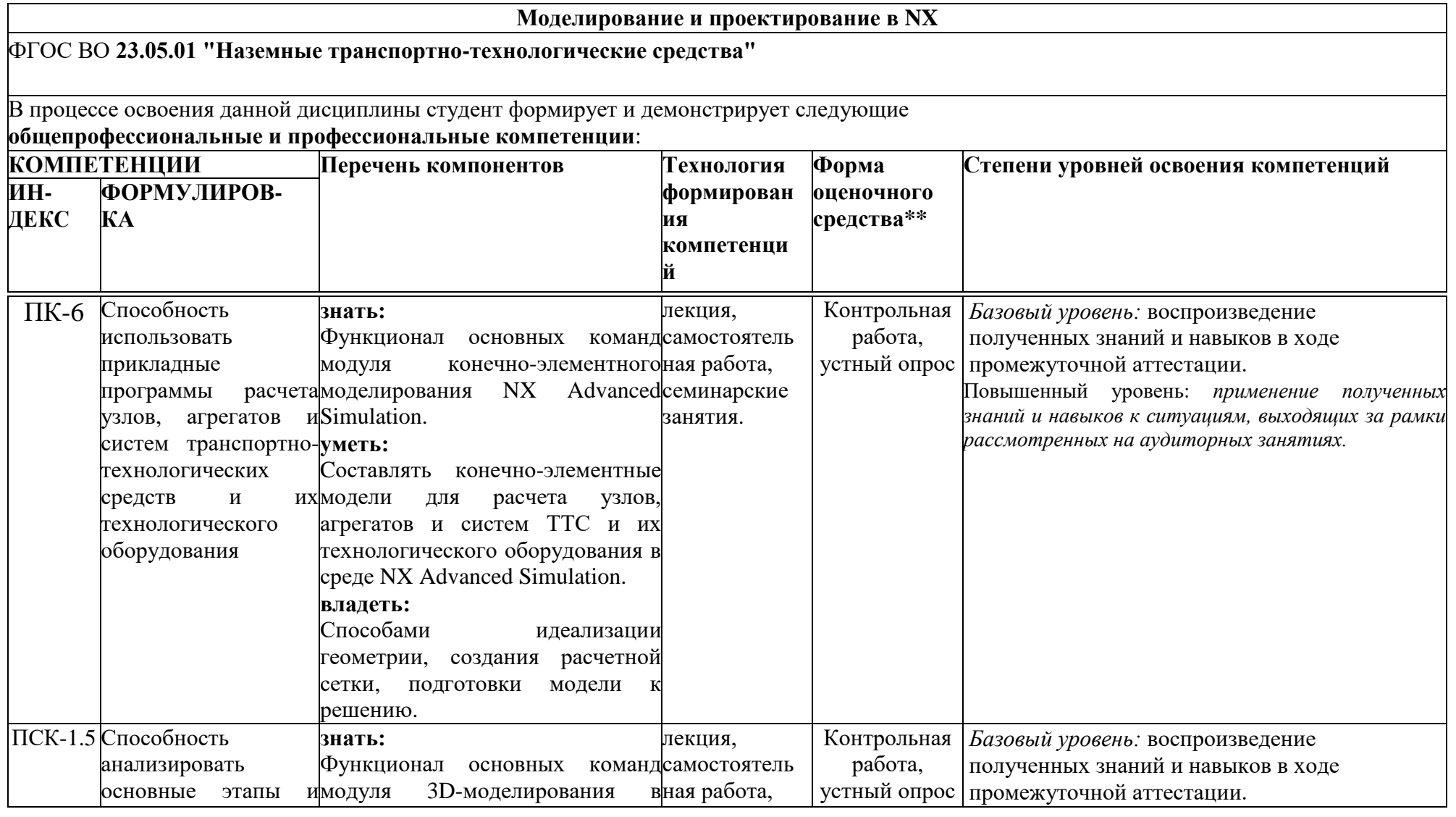

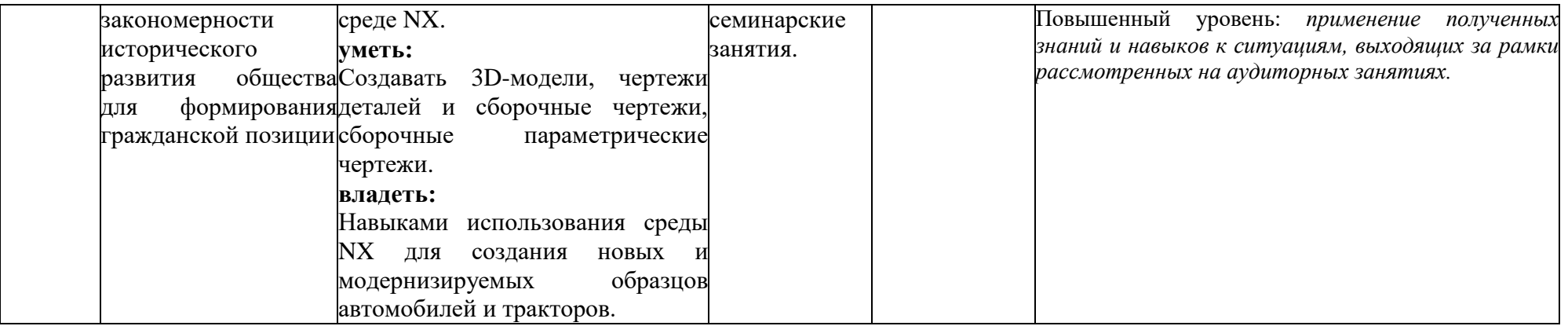

#### 1. **Варианты контрольной работы по курсу «Моделирование и проектирование в NX»**

**Задание 1.** Создать 3-х мерную модель вала по эскизу 1 (см. рисунок 1) и данным таблице 1. Таблица 1

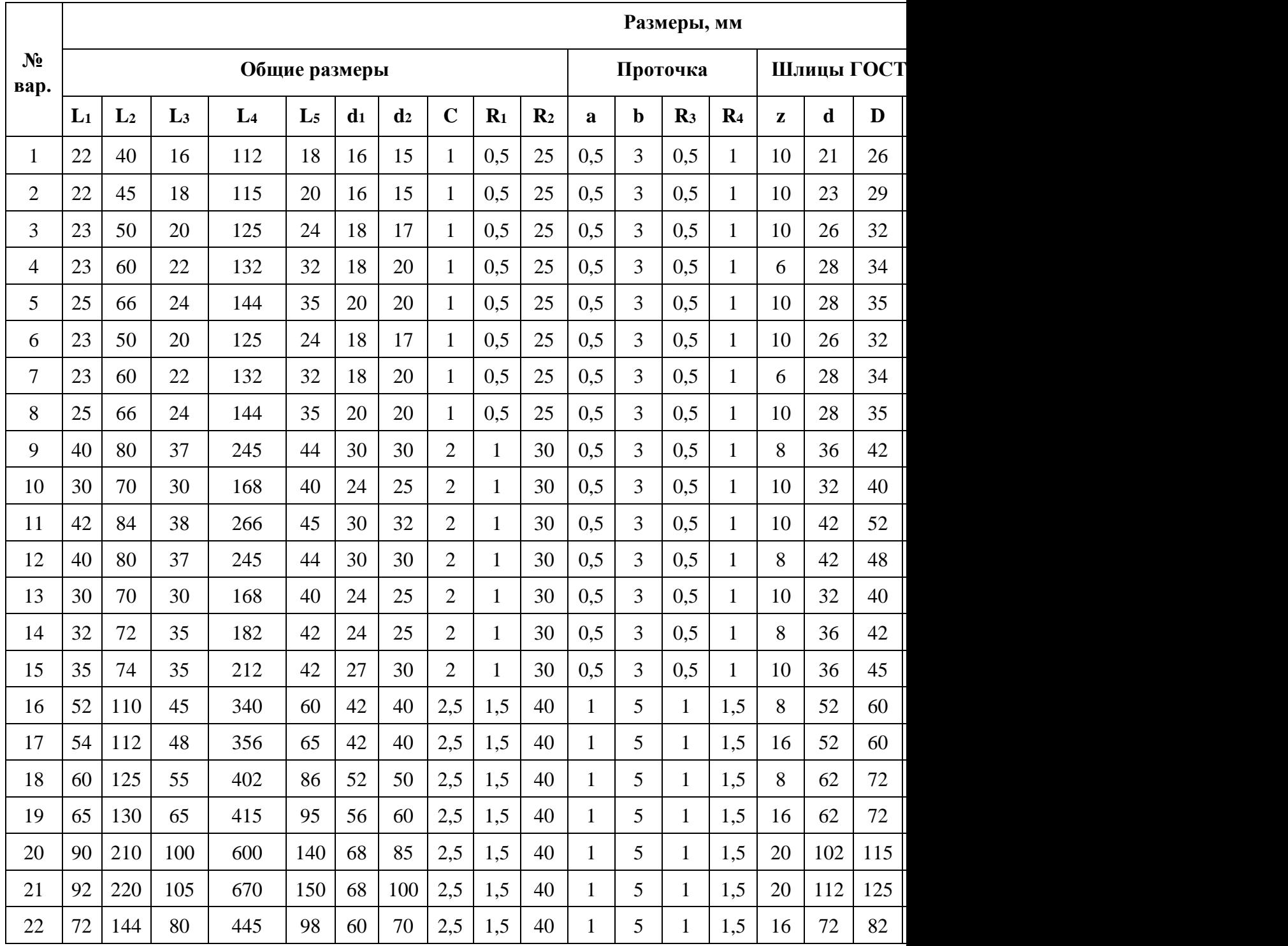

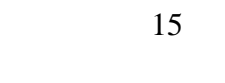

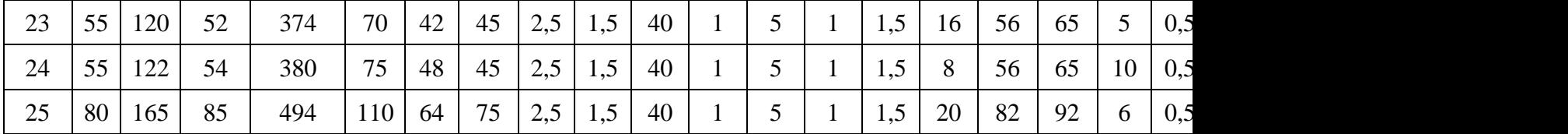

**Задание 2.** Создать 3-х мерную модель цилиндрической прямозубой шестерни по эскизу 2 (см. рисунок 1) и данным таблице 2. Таблица 2  $\overline{a}$ 

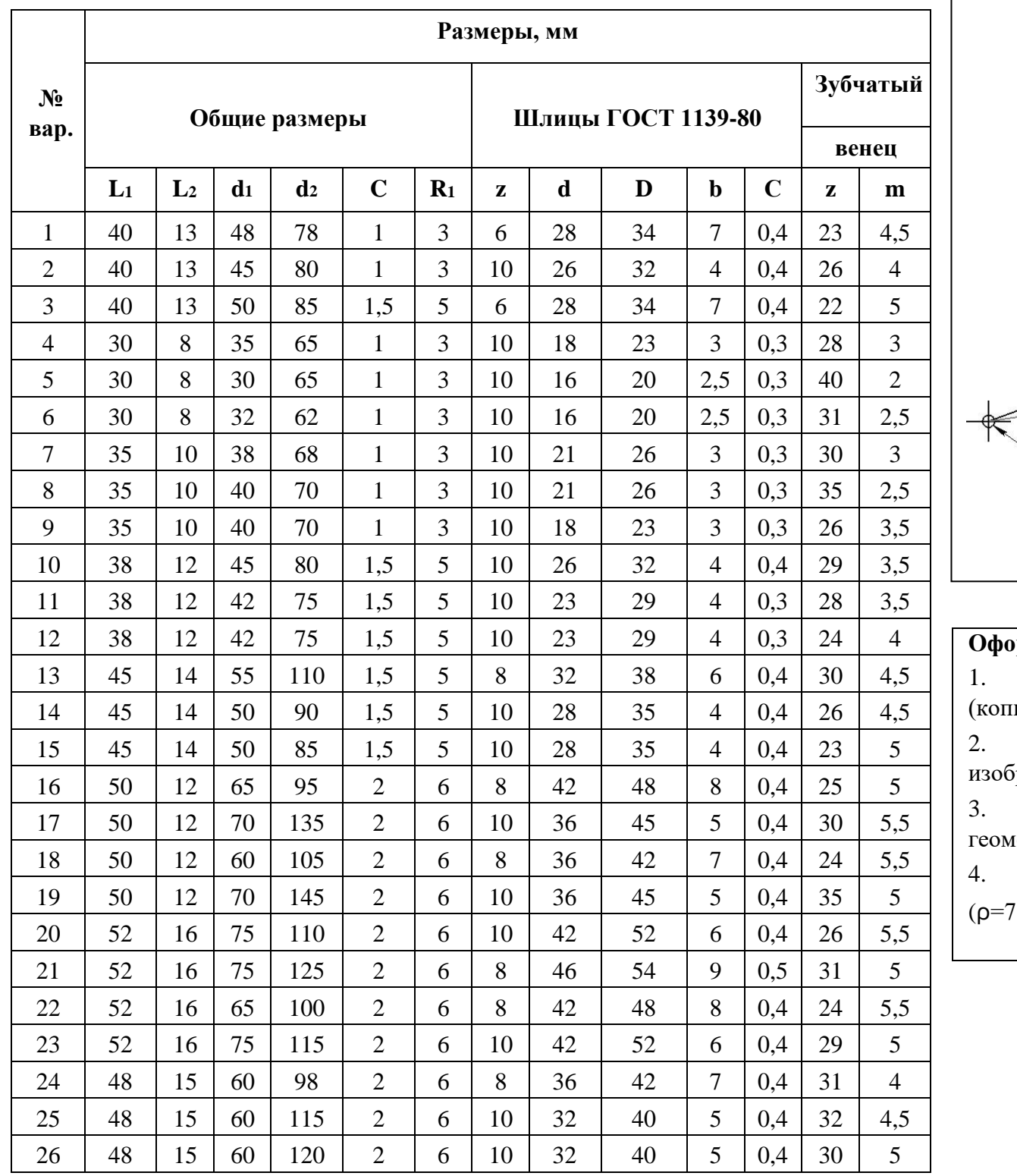

**Основные соотношения для построения** 

$$
d_{a}d_{\equiv}
$$
  

$$
S_{c} = 1
$$

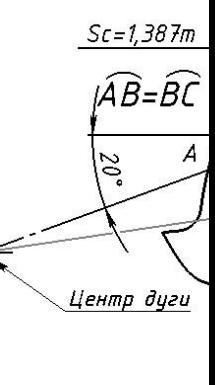

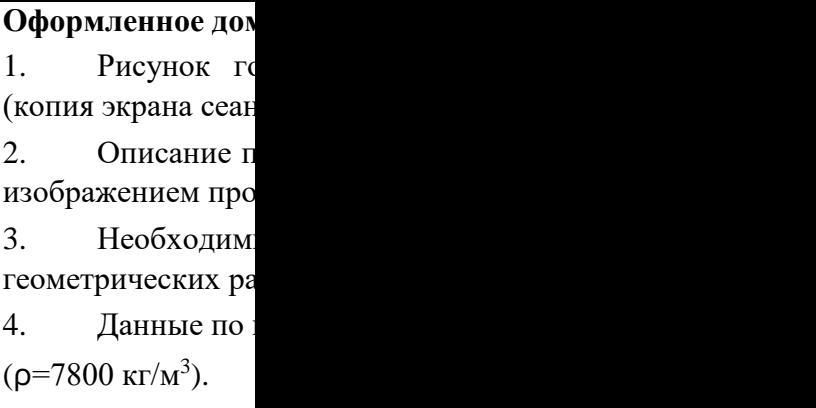

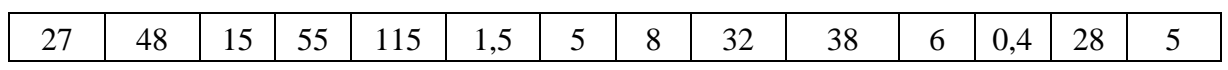

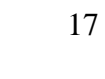

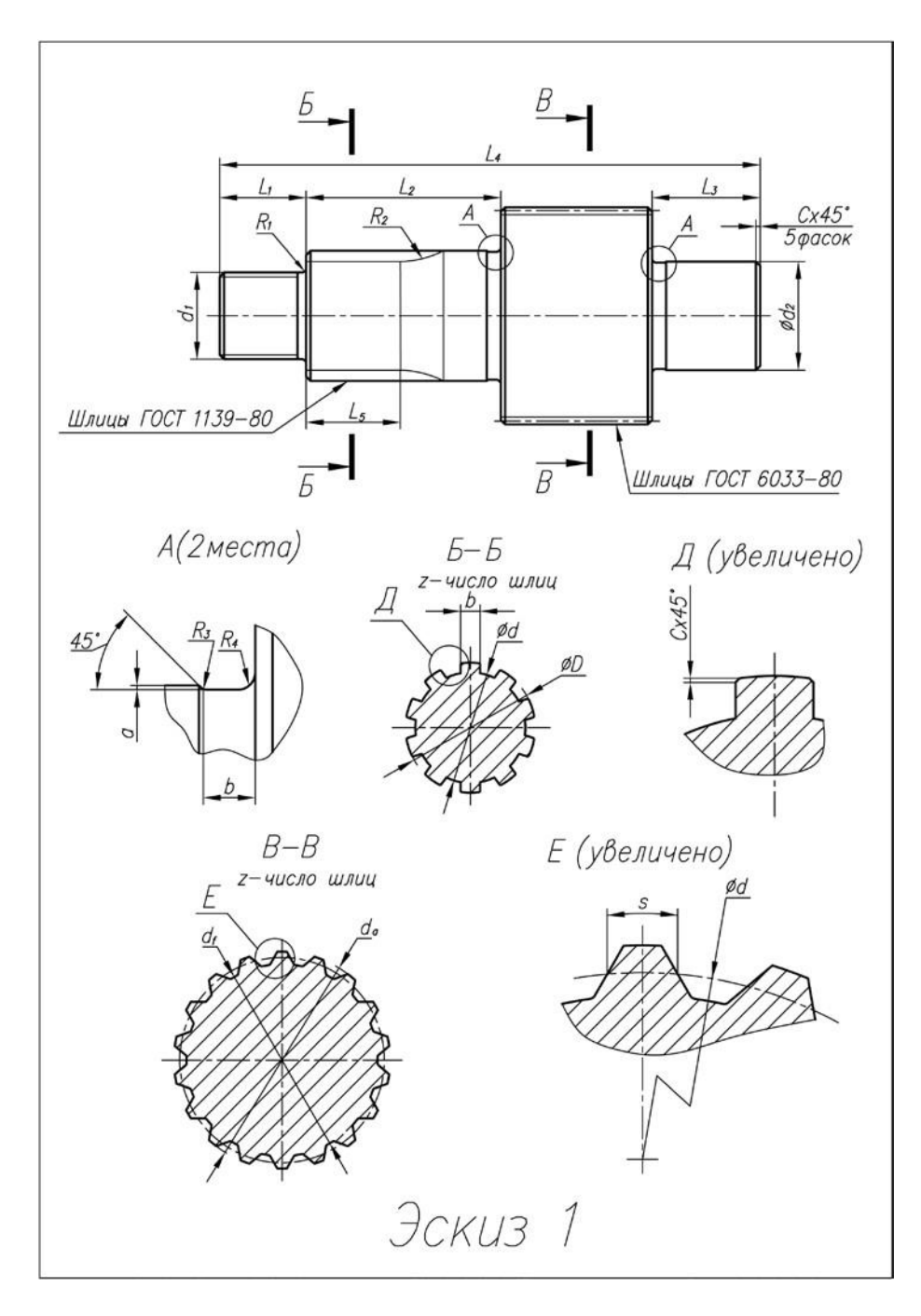

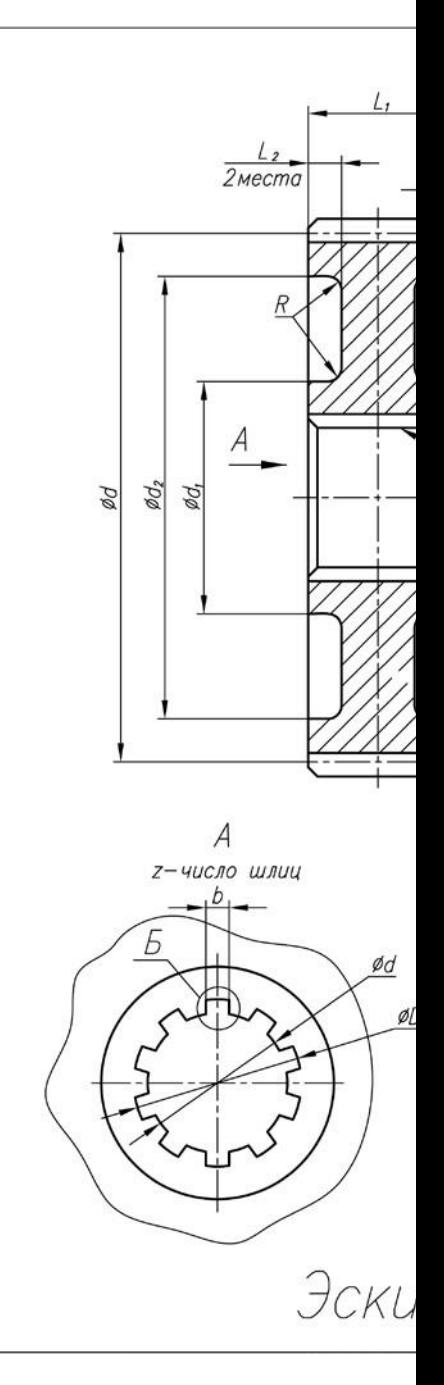

# Рисунок 1 –Эскизы вала и шестерни таблица 3

![](_page_16_Picture_46.jpeg)

![](_page_17_Picture_82.jpeg)

**Задание 3.** Создать 3-х мерную твердотельную и поверхностную модель чашки пружины подвески согласно рисунку 2 и данным таблице 3.

#### 2. **Вопросы** для аттестации по итогам освоения дисциплины.

1. Базовые подходы к автоматизированному проектированию.

2. Понятие системы автоматизированного проектирования. Определение САПР.

3. Классификация систем автоматизированного проектирования.

4. Требования к САПР машиностроительного профиля.

5. Современные CAD-системы, их возможности

6. Использование системы NX на всех этапах проектирования.

7. Перспективы и направления развития систем САПР.

8. Параметрические возможности NX. Библиотеки элементов.

9. Создание и оформление чертежей в NX.

10. Обмен данными между системами САПР.

11. Расчет массы, моментов инерции, координат центров масс в 3D-модели.

12. Основы метода конечных элементов и его использование для прочностных расчетов.

13. Виды конечных элементов, способы нанесения сетки. Виды анализа конструкций.

14. Создание задачи в модуле NX Advanced Simulation. Типовой алгоритм расчета.

15. Проектирование жизненного цикла изделия и вопросы ресурсоэффективности.